## , tushu007.com  $<<$  Photoshop 7.0  $>$

 $<<$  Photoshop 7.0  $>>$ 

- 13 ISBN 9787561216576
- 10 ISBN 7561216572

出版时间:2003-9

PDF

## http://www.tushu007.com

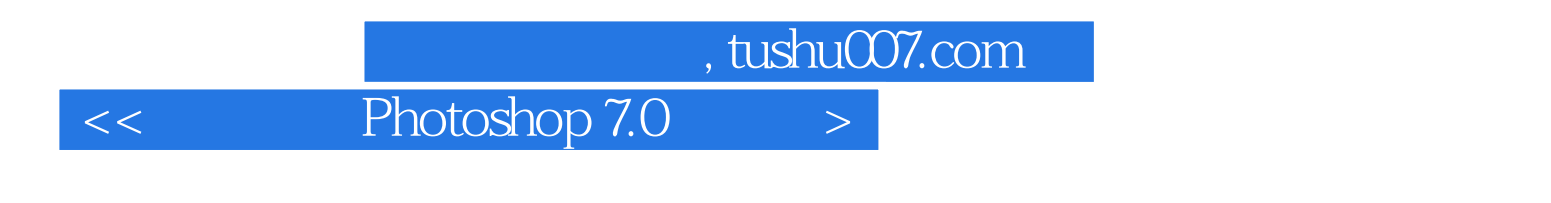

Photoshop 7.0 Photoshop 7.0 Photoshop 7.0

 $\mathbf{Web}$ 

Photoshop 7.0

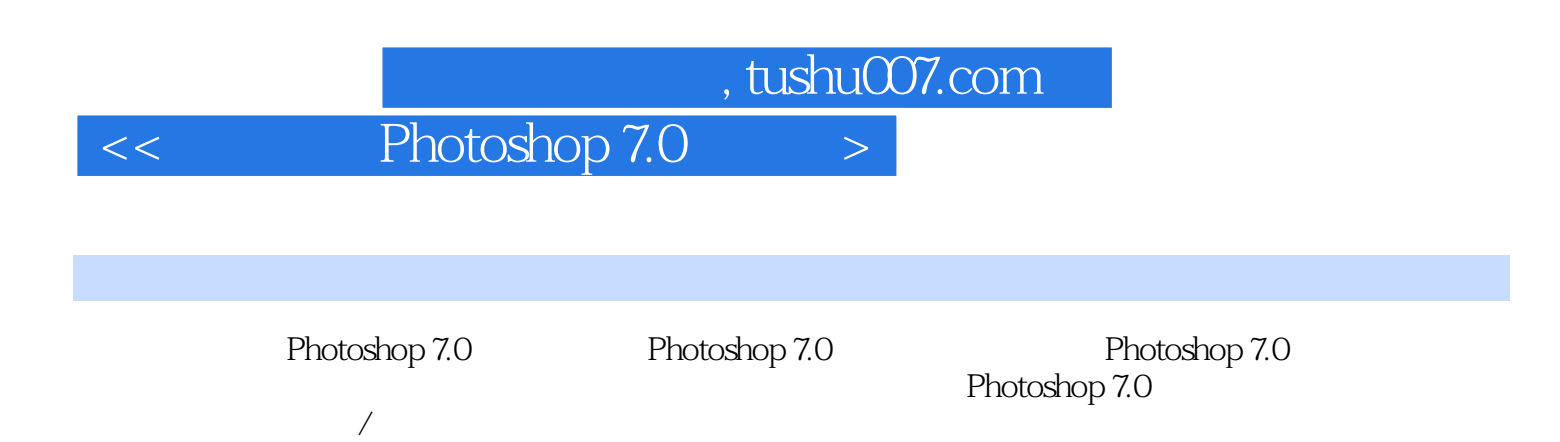

——三菱狂飙 第七节 本章小结 习题四 第五章 通道与蒙版的使用 第一节 通道的基本功能 第二节 通  $\frac{1}{2}$  at  $\frac{1}{2}$   $\frac{1}{2}$ 

 $\rm Web$ 

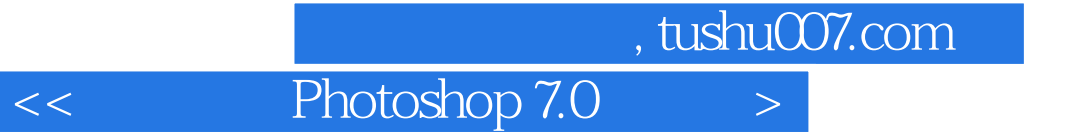

本站所提供下载的PDF图书仅提供预览和简介,请支持正版图书。

更多资源请访问:http://www.tushu007.com